## **Dell Disk Diagnostics Error Code 7**>>>CLICK HERE<<<

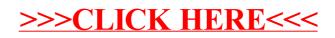